## Multi-factor authentication (MFA)

A stronger line of defence

If an attacker guesses your password, MFA steps in to stop them from progressing further and accessing your account. MFA works as a supporting authentication method after your password, by also requiring something you know, have or are to access.

## What should you do?

Identify any accounts that don't have MFA enabled.

Where it is available, set up MFA through SMS codes, authenticator apps, biometrics or security keys.

- **Start with the important accounts:** 
  - email accounts (to avoid anyone else requesting password resets)
  - financial services (e.g. online banking)
  - accounts that save payment details (e.g. PayPal, Amazon, eBay)
  - social media accounts (e.g. Facebook, Instagram)
  - other accounts that hold personal information (super accounts, myGov).

## For questions on MFA related to work devices, contact your IT security team.

For MFA on personal devices, visit <u>www.cyber.gov.au/mfa</u>

## Types of MFA can include:

S ki p

р

| omething you     |
|------------------|
| now (e.g. a PIN, |
| assword or       |
| assphrase)       |
|                  |

Something you have (e.g. a smartcard, physical token, authenticator app, SMS or email)

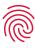

Something you are (e.g. a fingerprint, facial recognition or iris scan)

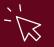

For more information on MFA, visit: https://www.cyber.gov.au/mfa

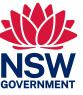

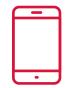